Subject: Swinging Door (SS included) Posted by [SuperMidget](http://renegadeforums.com/index.php?t=usrinfo&id=3809) on Thu, 03 Mar 2005 12:43:17 GMT [View Forum Message](http://renegadeforums.com/index.php?t=rview&th=14010&goto=141601#msg_141601) <> [Reply to Message](http://renegadeforums.com/index.php?t=post&reply_to=141601)

How do I do this?

NOTE: (When 'Animate' is selected, the 'pivot changer' tool becomes unavailable)[/quote]

Animate wasn't selected in this screenie

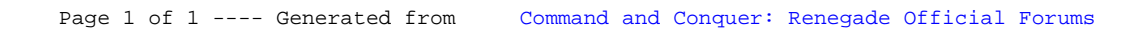